# **BASIC SEMICONDUCTOR ELECTRONIC CIRCUITS**

**Introduction of two basic electronic elements: diode and transistor**

**LEARNING GOALS**

**Diodes**

**structure and four modeling techniques**

**Transistors MOSFETs and BJTs. MOSFETs in switching and amplification**

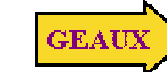

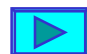

# **PASSIVE DEVICES IN INTEGRATED CIRCUITS**

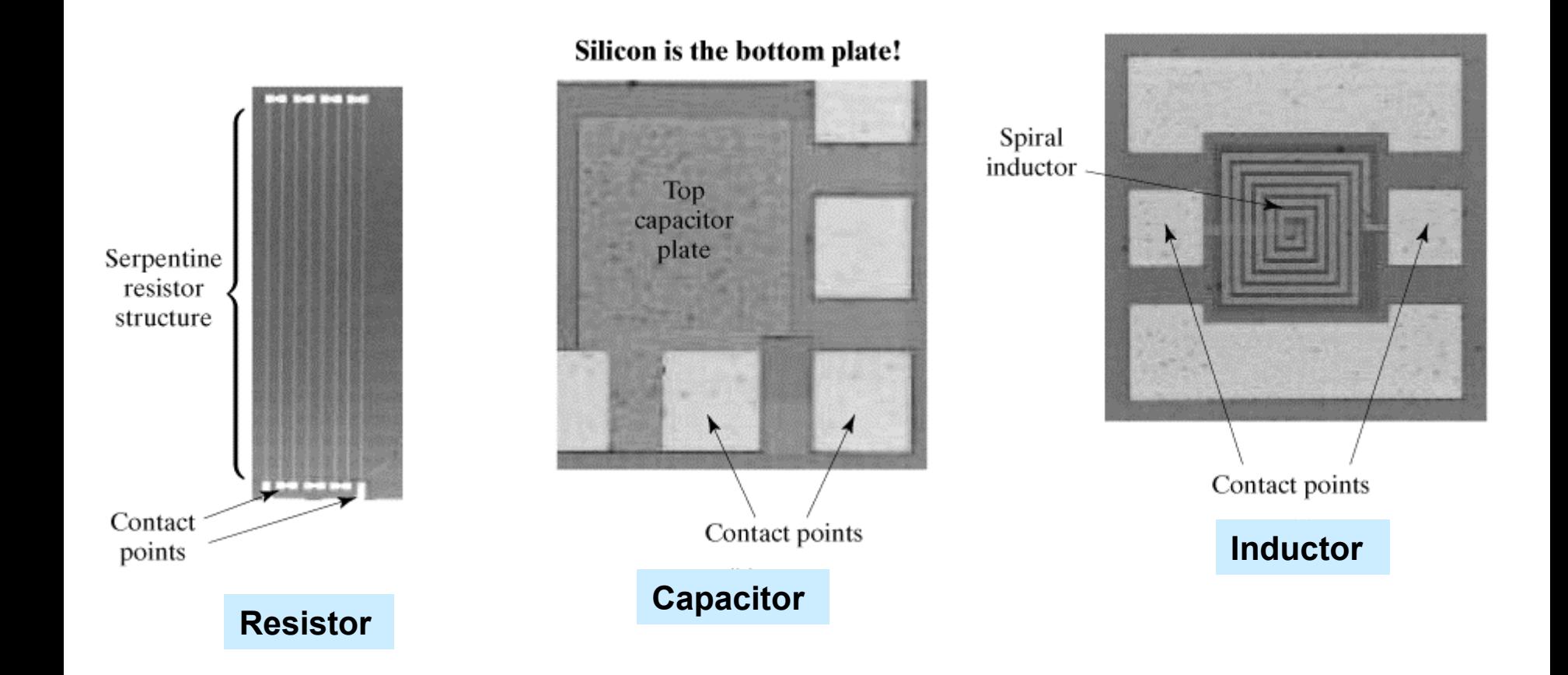

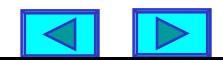

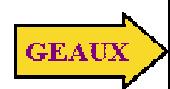

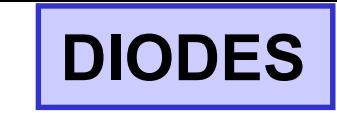

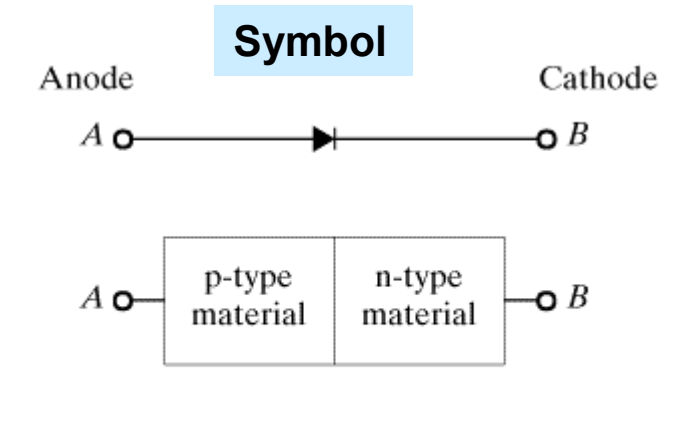

 $(a)$ 

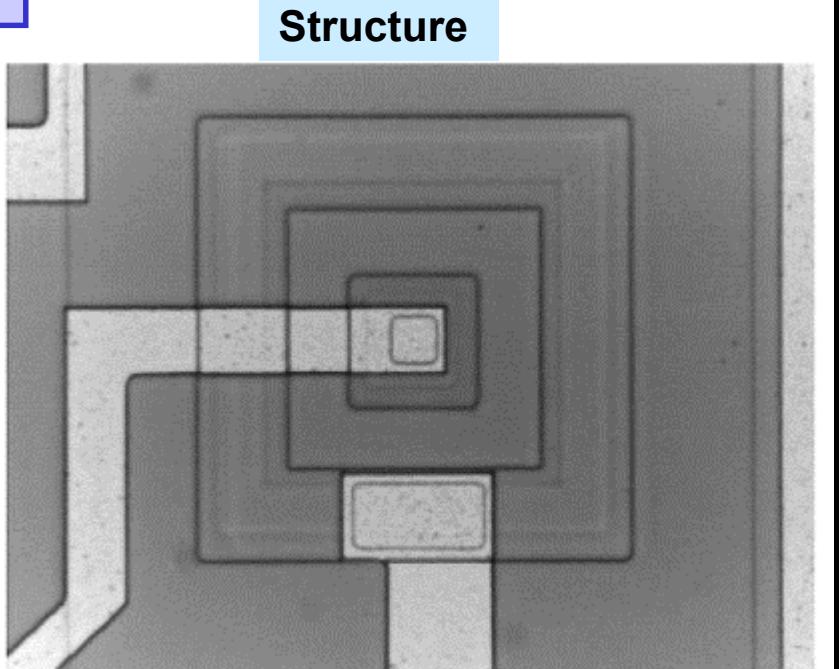

Anode

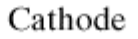

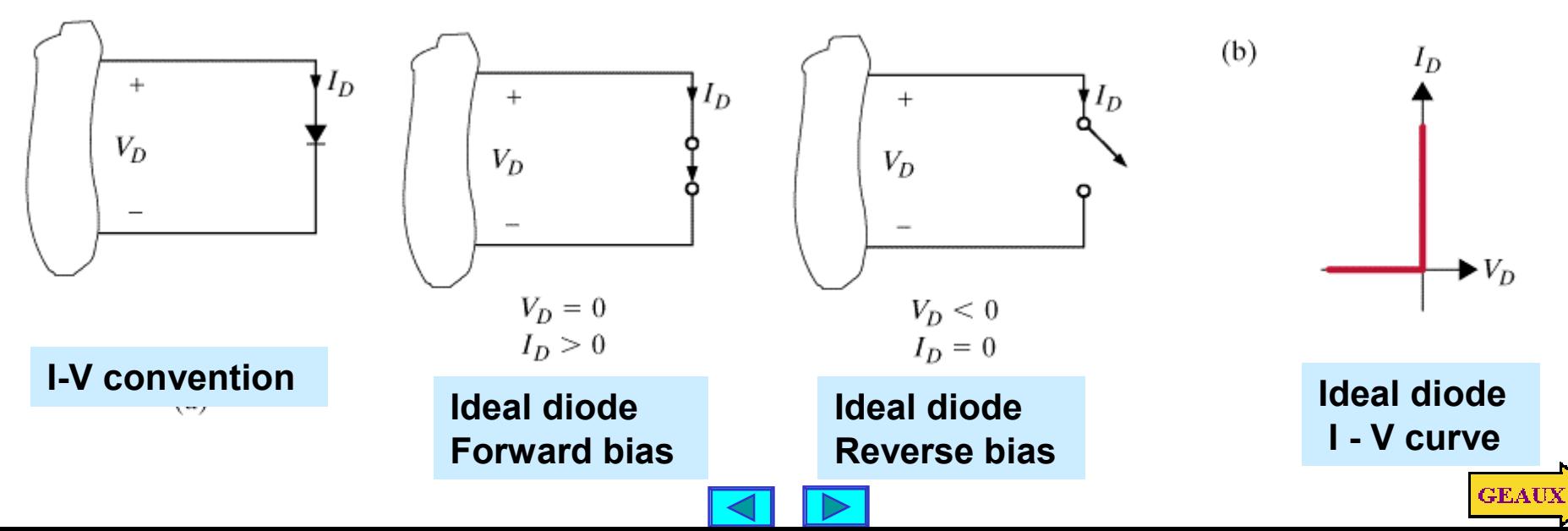

# **Actual diode I - V characteristic**

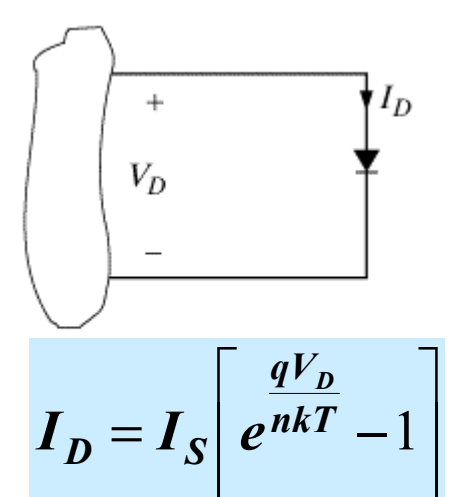

**I - V curve of an actual diode**

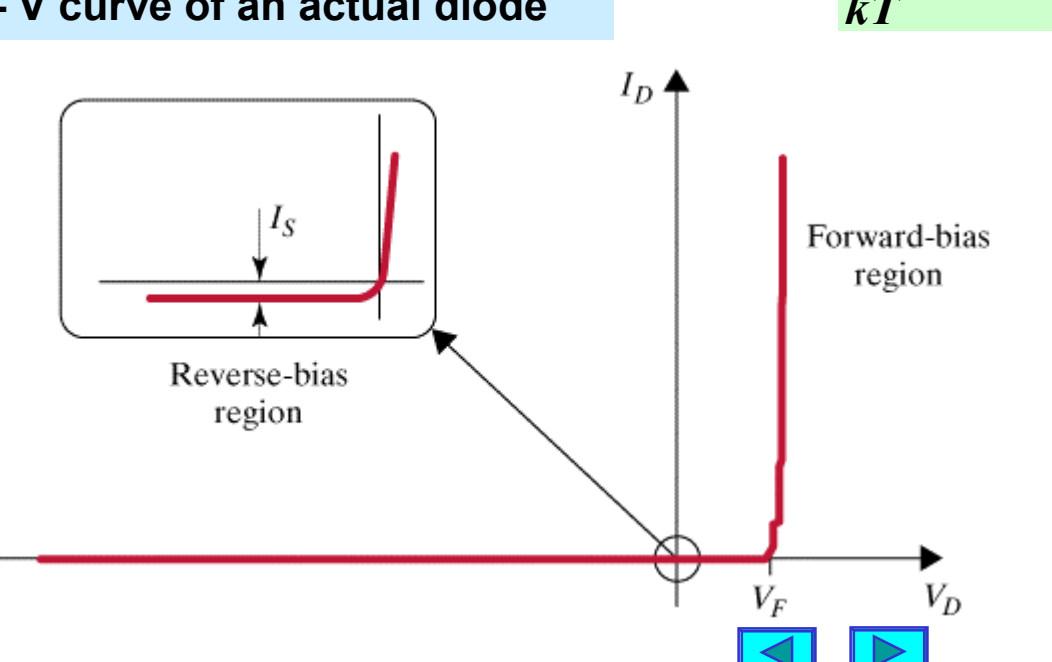

= *n*

 $T = T$ emperatu re in degrees Kelvin  $k$  =Boltzmann's constant  $q$  = charge of electron  $\boldsymbol{I}_S$  = reverse saturation current  $\frac{q}{kT}$   $\approx$  39 at room temperatur e For high power diodes :  $\boldsymbol{I_S} \approx 10^{-10} \boldsymbol{A, n} = 2$  $\textsf{Typically}~:~\bm{I_S}\approx 10^{-14}\bm{A},\bm{n}\text{ = }10^{-10}\textsf{.}$ *q*

> **Next we develop two approximations to the actual I - V curve**

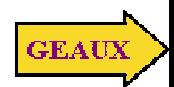

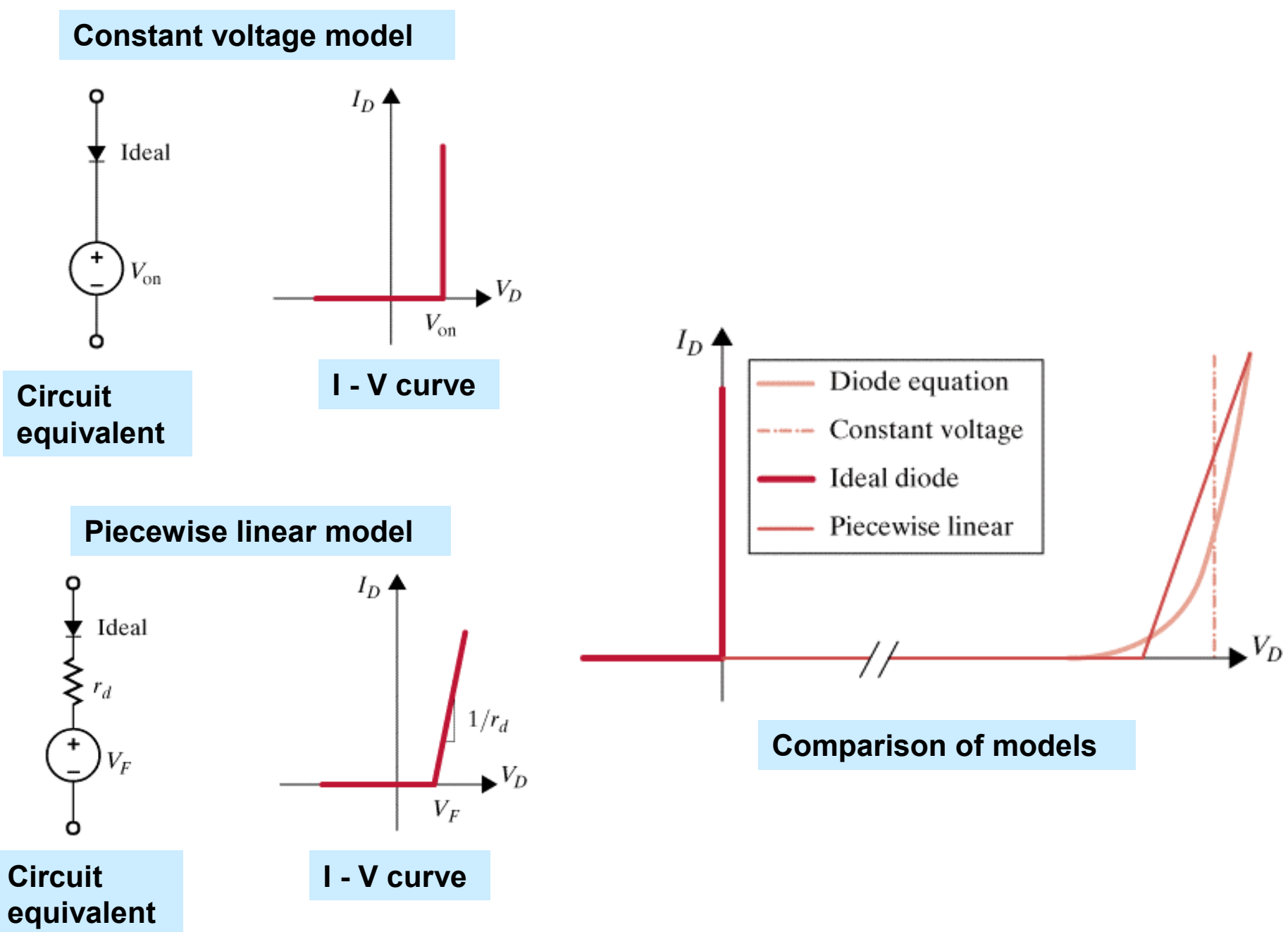

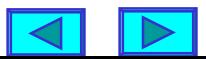

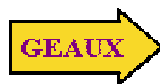

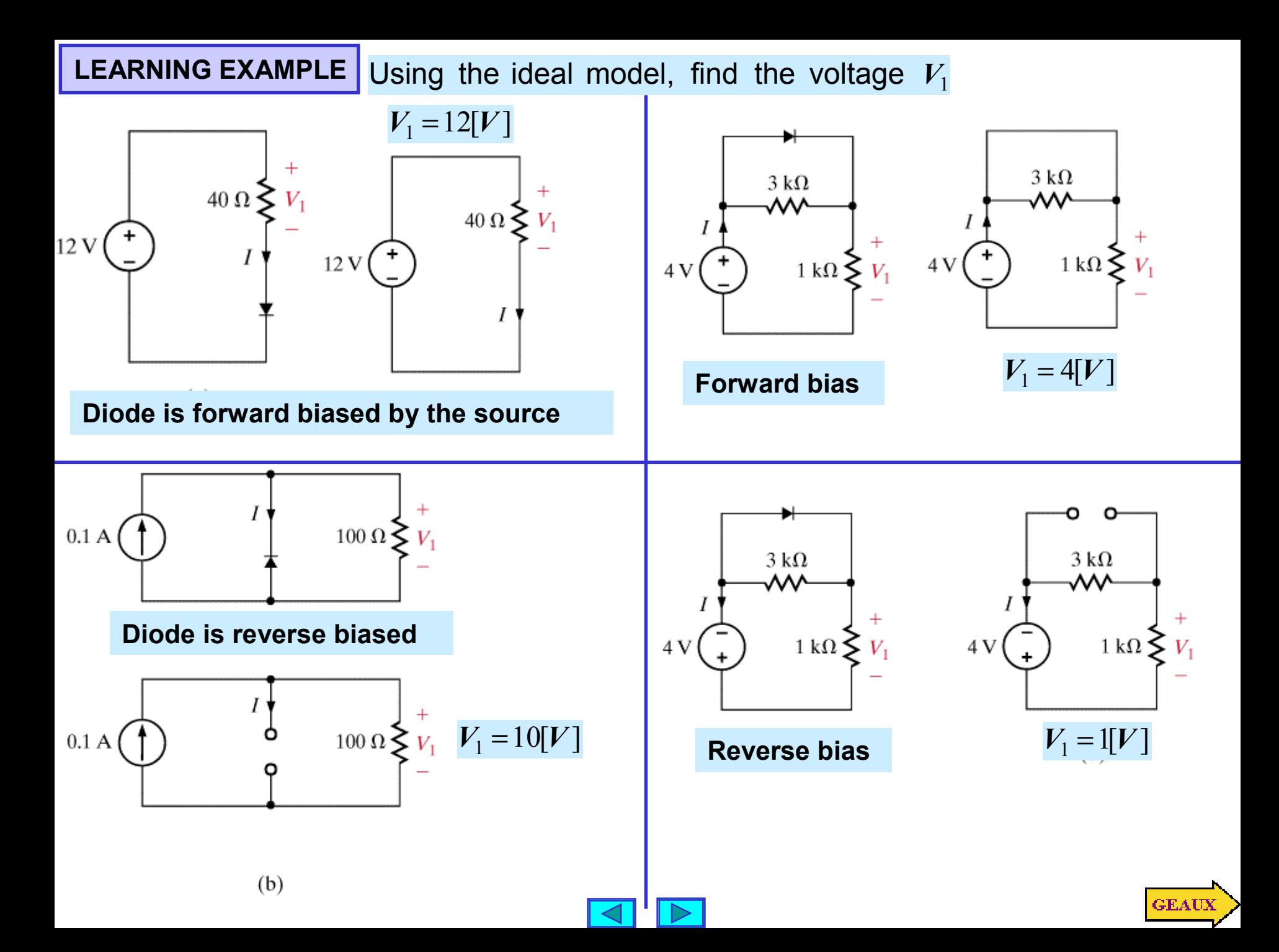

# **LEARNING EXAMPLE Analyze the protection circuit using diode models**

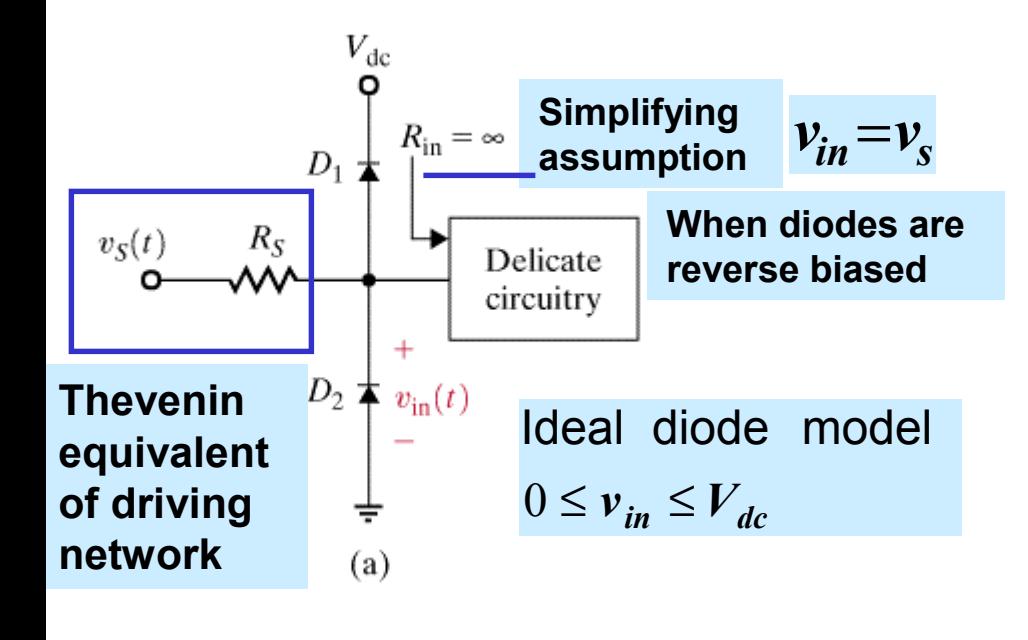

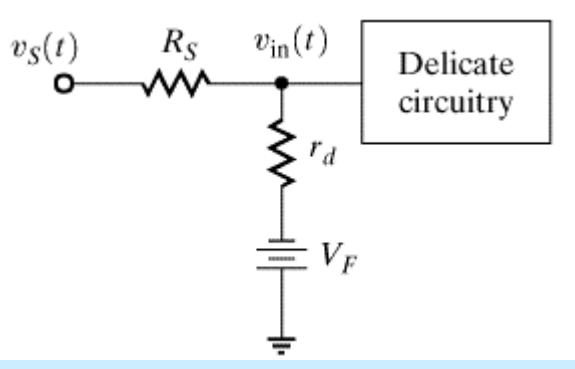

**Under-voltage with piecewise linear model**

**Using source superposition**

$$
v_{inu} = \frac{r_d}{r_d + R_s} v_s - \frac{R_s}{R_s + r_d} V_F
$$

# **Using a similar way for over-voltage**

$$
v_{ino} = \frac{r_d}{r_d + R_s} v_S + \frac{R_S}{r_d + R_s} (V_{dc} + V_F)
$$

**The figure in the next slide compares the three models**

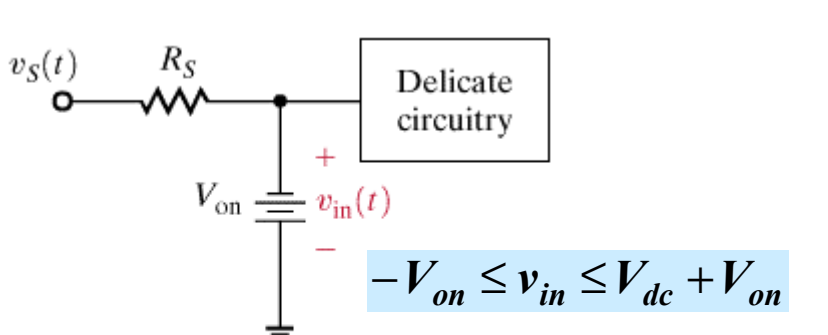

**Under-voltage protection model using diode constant voltage model**

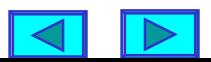

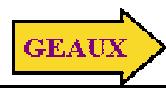

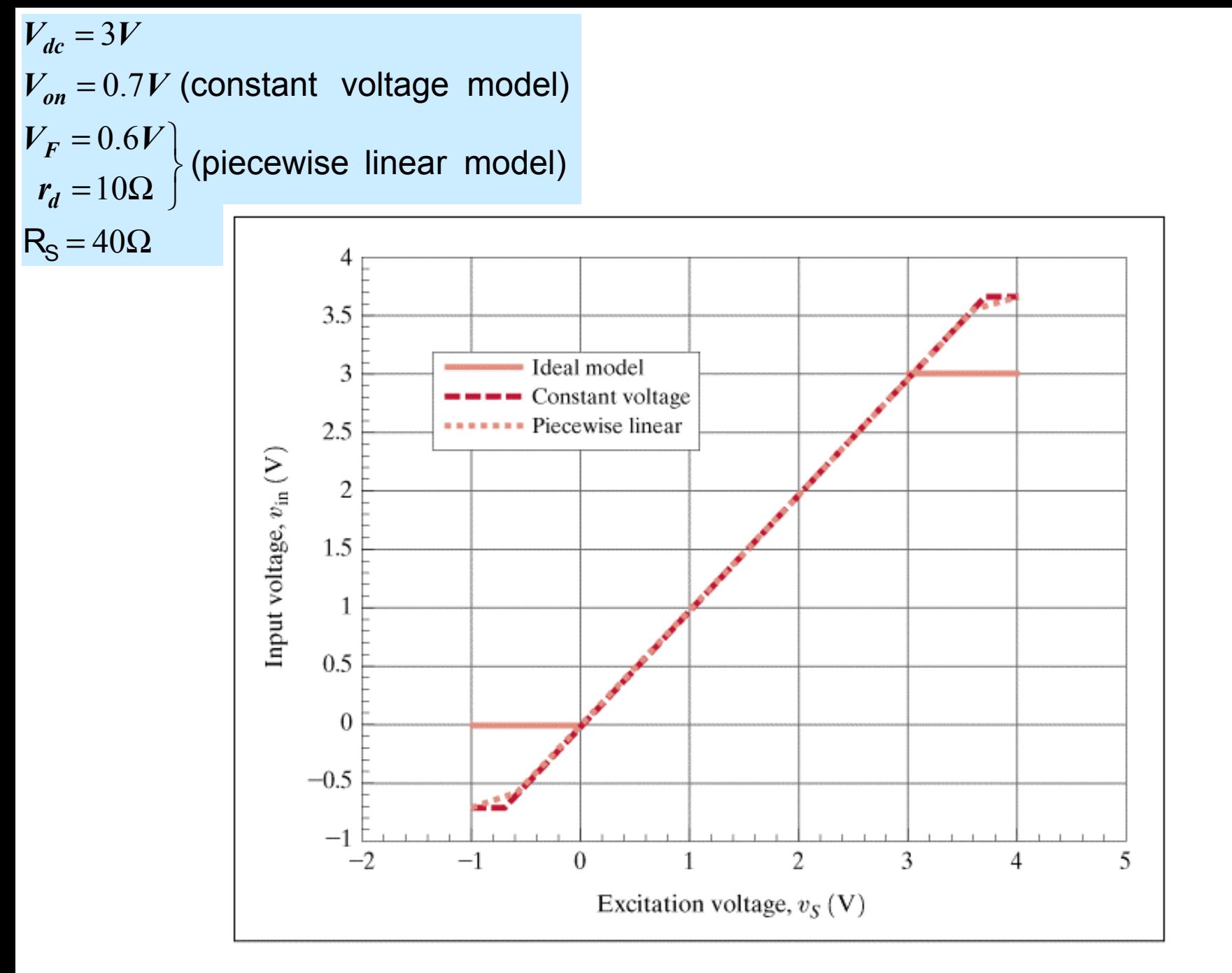

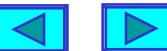

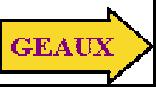

# **Analysis using non linear diode model**

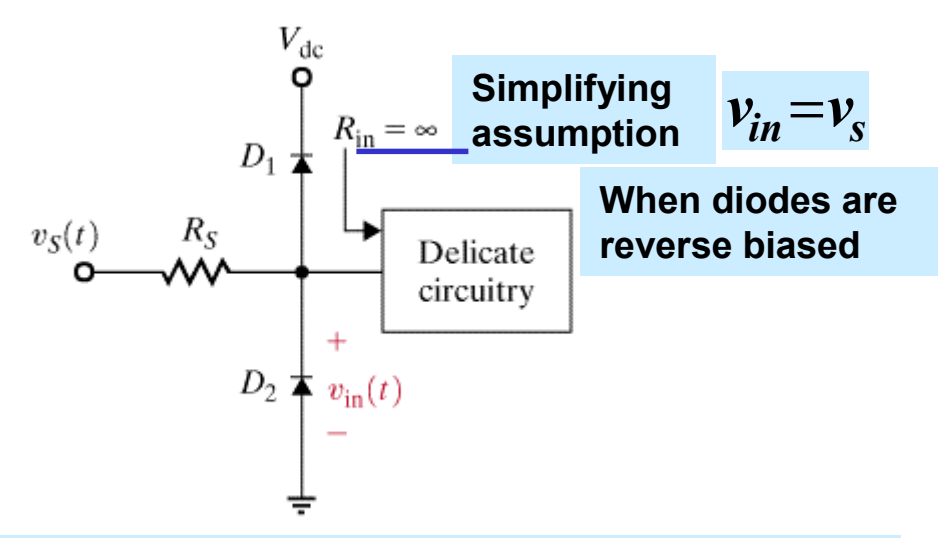

**Under-voltage scenario. Top diode open**

$$
\frac{v_S - v_{in}}{R_S} + i_D = 0
$$
  
\n
$$
i_D = I_S \left[ e^{39v_D} - 1 \right] = I_S \left[ e^{-39v_{in}} - 1 \right] = \frac{v_{in} - v_S}{R_S}
$$
  
\n
$$
v_D = -v_{in}
$$

$$
v_{in} = \frac{1}{39} \ln \left[ \frac{v_{in} - v_{S}}{R_{s} I_{s}} + 1 \right]
$$

**Implicit function. Must be evaluated numerically**

```
Is=1e-14;% MATLAB SCRIPT TO ANALYZE
n=1; % UNDER-VOLTAGE
Rs=40;
vs=[-2:.2:2]';
vin=[];
for k=1:length(vs)
   x0=[vs(k);vs(k);Rs;Is];
   kcl=inline('((x(2)-
x(1)/x(3) + x(4) * (exp(-39*x(1))-1))^2;
   x=fminsearch(kcl,x0);
   vin=[vin;x(1)];
end
```
## **plot(vs,vin,'bo',vs,vin,'r'), title('UNDER-VOLTAGE WITH NONLINEAR**

### **DIODE')**

```
xlabel('Source Voltage(v_S)[V]'),
ylabel('Input Voltage(v_{in})[V]'),grid
```
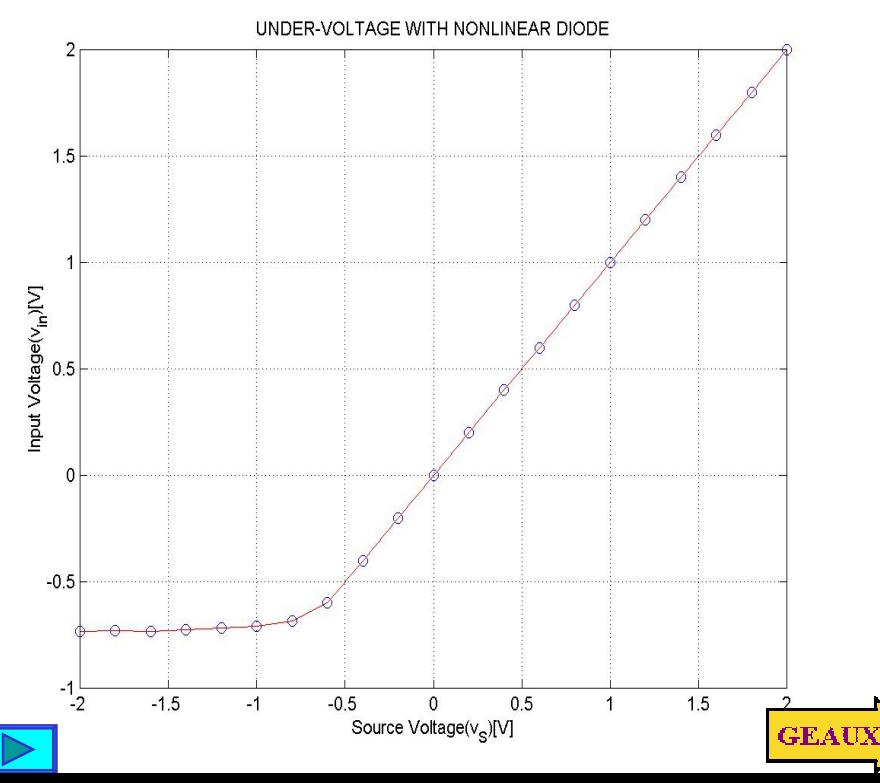

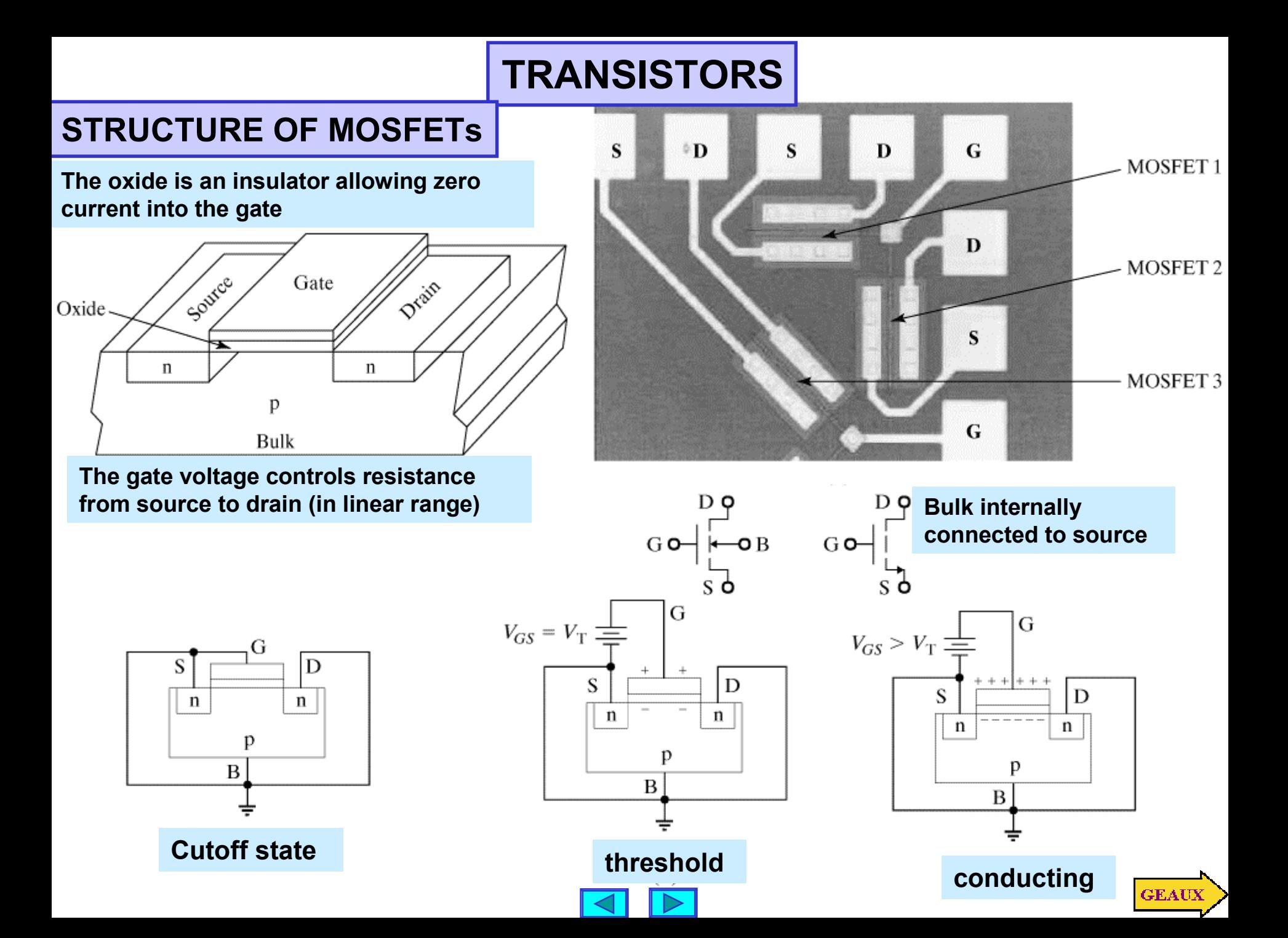

# **N** - channel MOSFET in the linear range

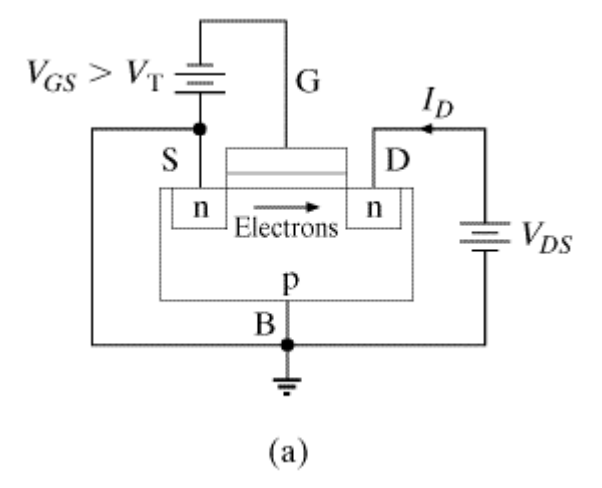

**Complete characteristics of n-channel MOSFET**

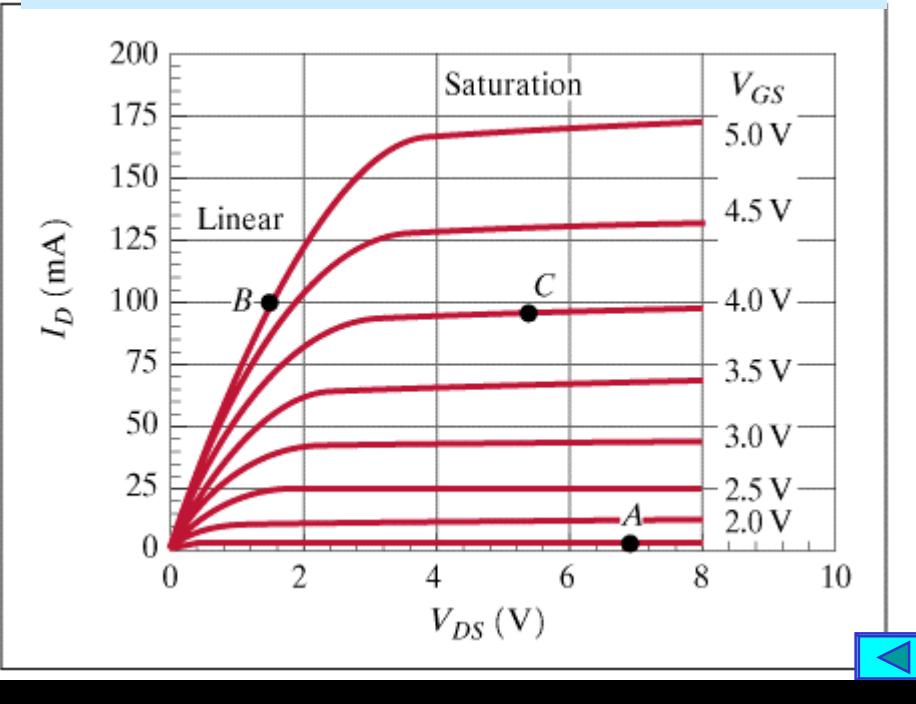

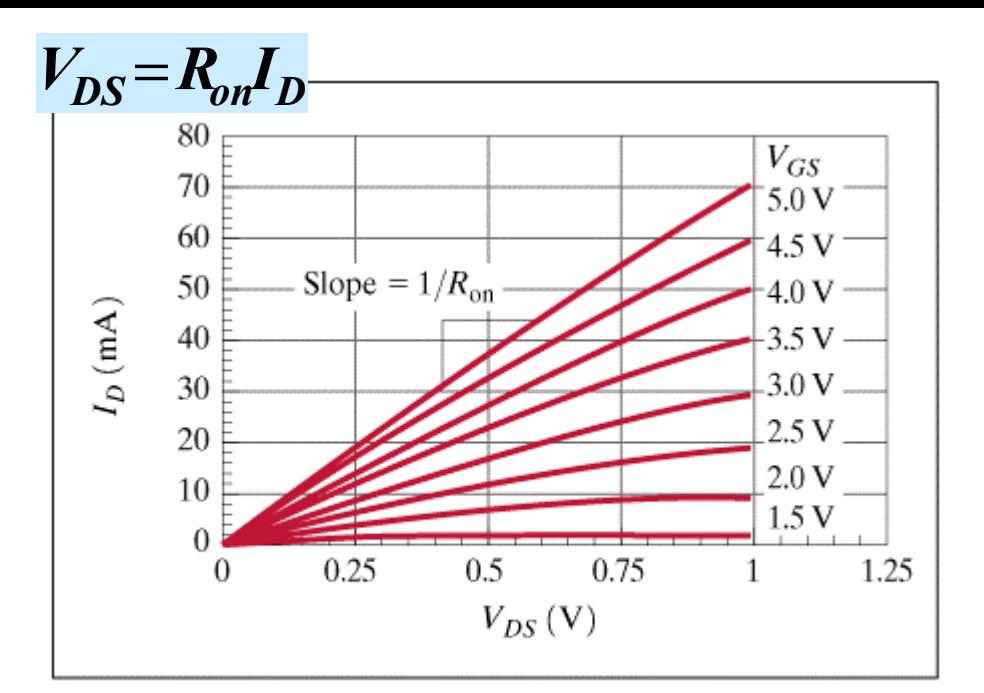

# **Linear characteristic**

Threshold voltage  $V_T = 1V$ 

- A cutoff region
- B linear region
- C saturation region

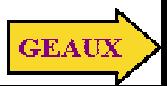

# **STRUCTURE OF BJTs (Bipolar Junction Tansistors)**

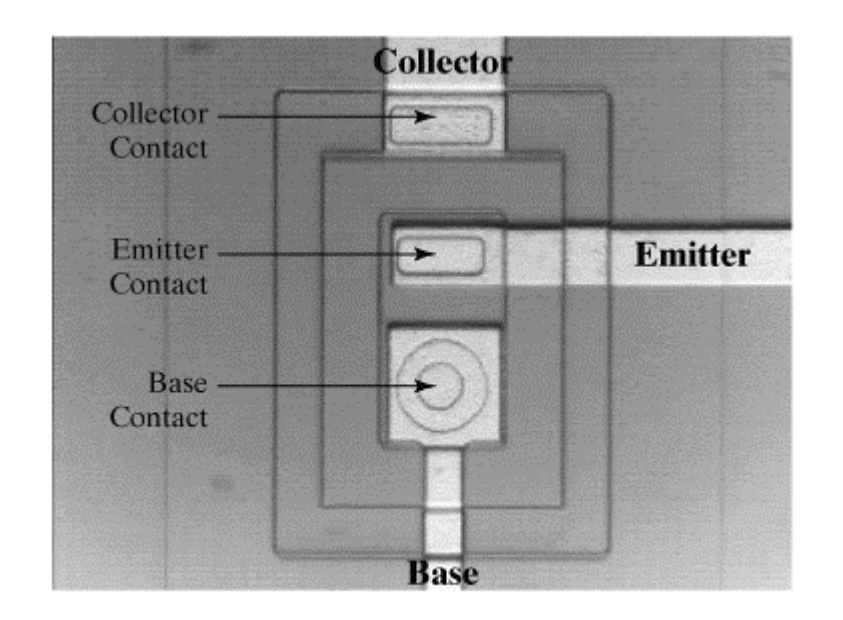

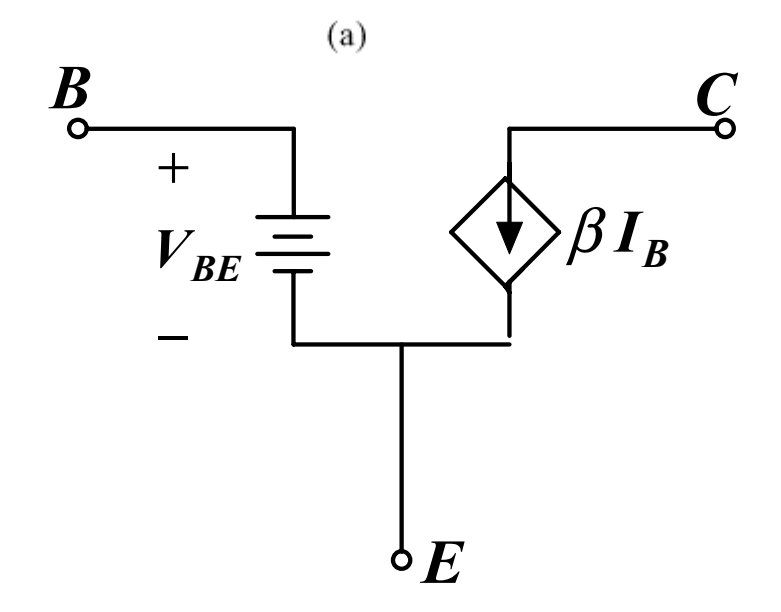

 ${}^{\mathrm{C}}$ ဝှ $\downarrow_{I_C}$  $V_{CE}$ NPNtransisto r  $\overrightarrow{I_B}$  ${V}_{BE} \approx$  constant α  $\alpha I_E$ ,  $I_C = \beta I_B \Rightarrow \beta = \frac{0}{1 - \beta}$ Active mode :  $I_C = \alpha I_E$  ,  $I_C = \beta I_B \Rightarrow \beta = \frac{1}{1}$  $\beta$  = common emitter current gain (>>1)

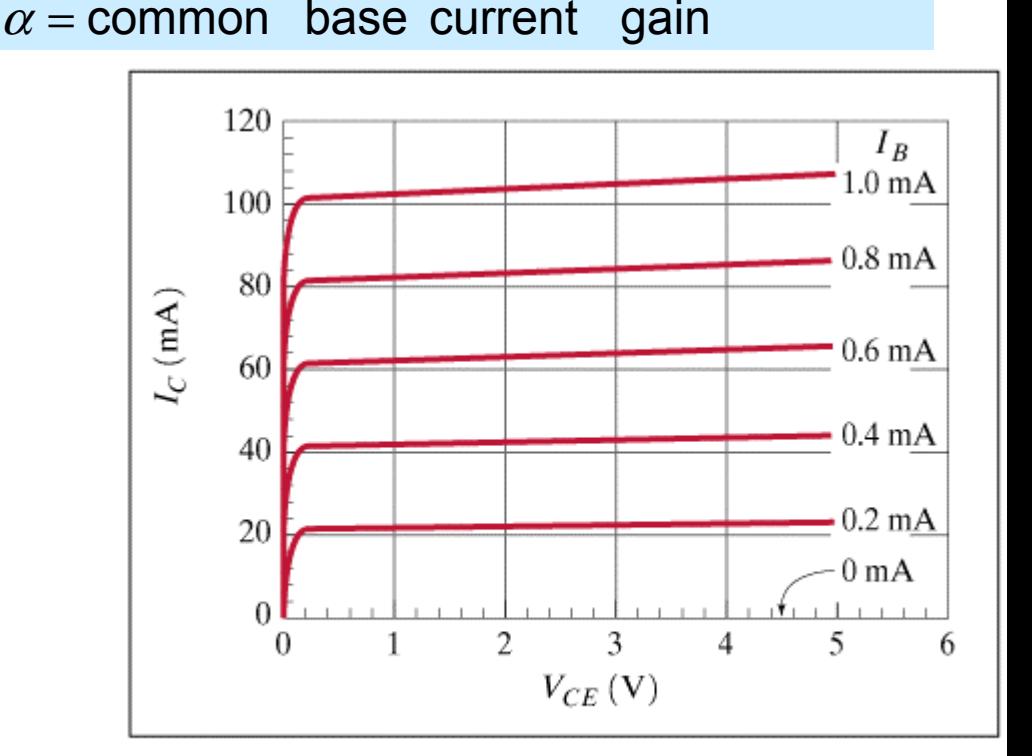

**Linear model for BJT in active mode**

 $(b)$ 

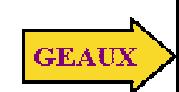

α

# **MODELING MOSFET SWITCHING APPLICATIONS**

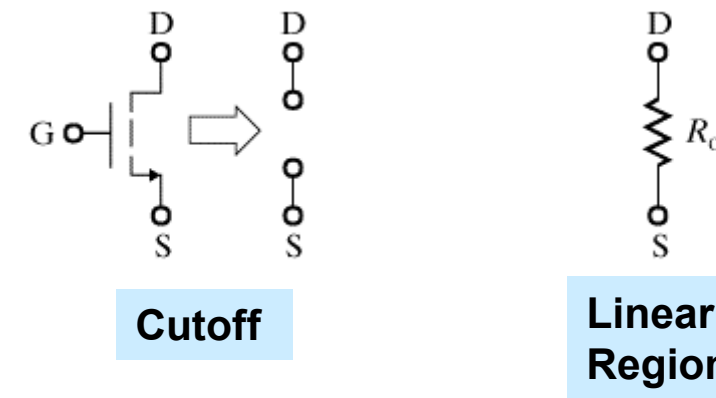

 $R_{on}$ **Region**

D o

depends on gate voltage. *Ron*

**Typical values range from a few hundred Ohms for low-current applications to milli-ohms for currents in the tens of Amperes**

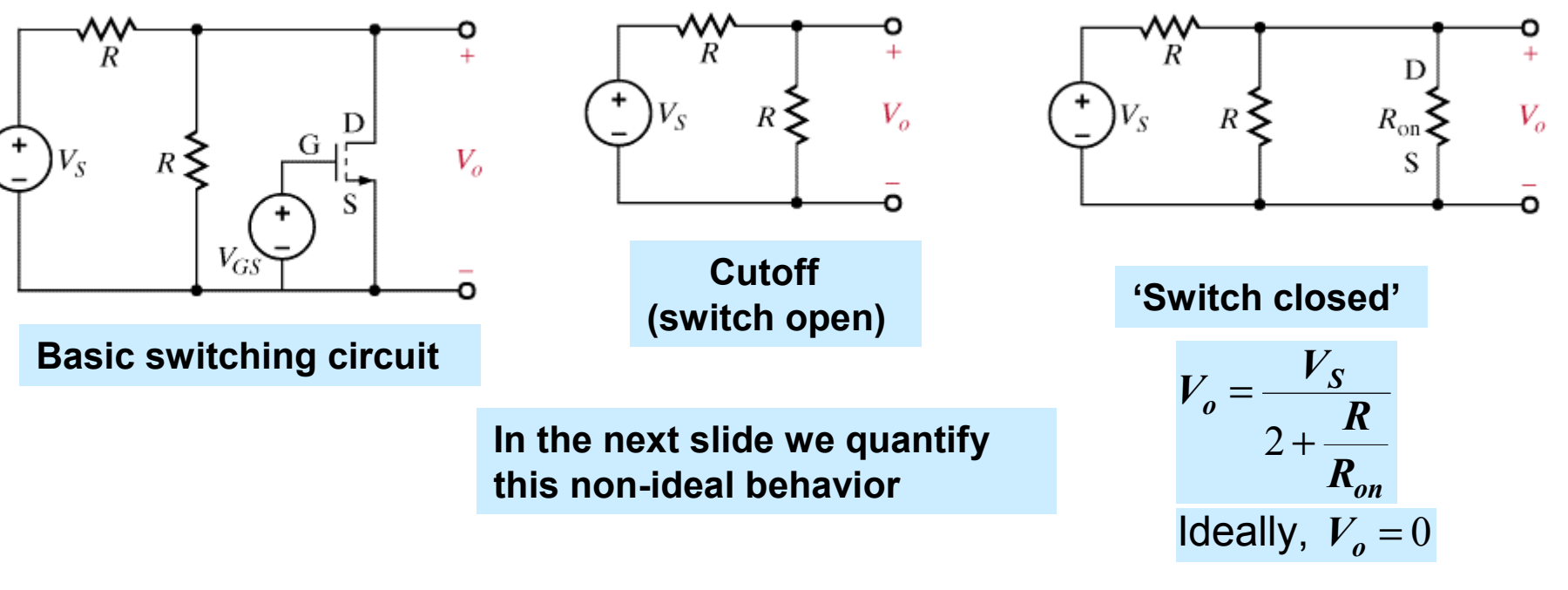

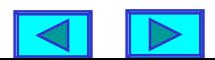

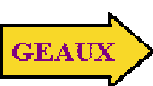

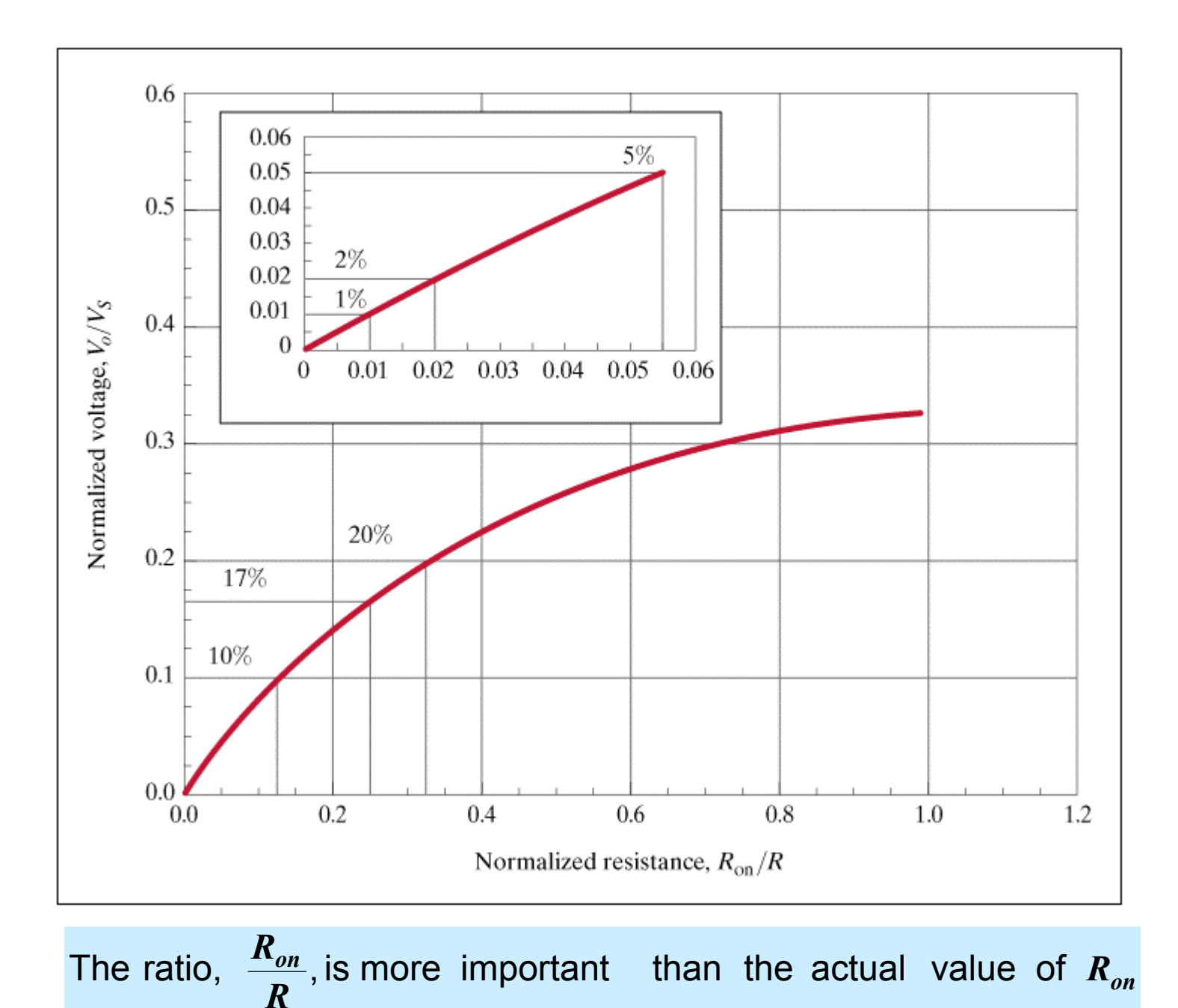

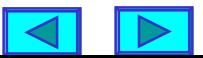

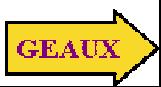

**LEARNING EXAMPLE The MOSFET is used as switch to energize and de-energize an inductor. Determine the output voltage with the "switch closed"**

 $R_1 = R_L = 1 \Omega$ ,  $V_S = 10V$ ,  $R_{on} = 0.25 \Omega$ 

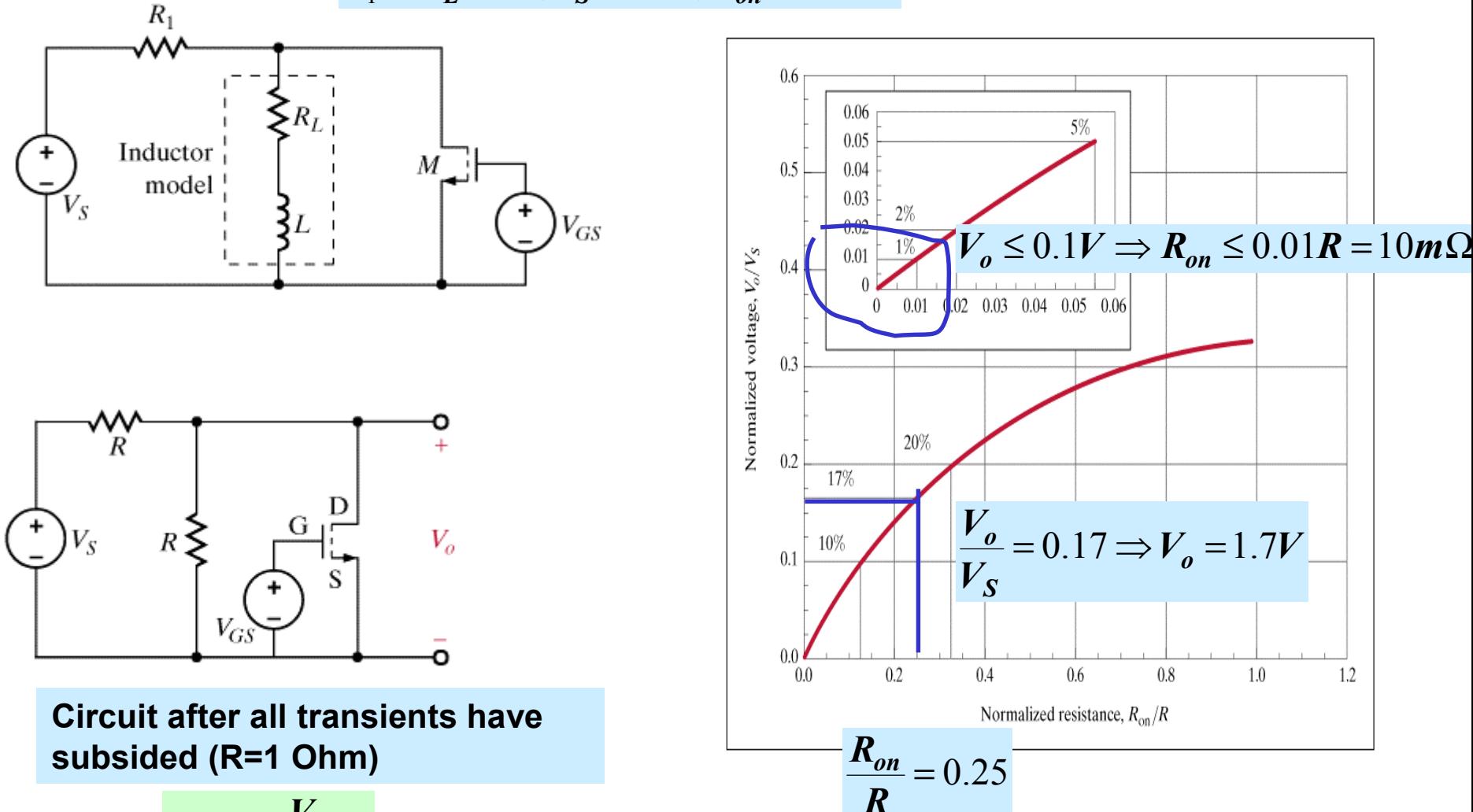

$$
V_{on} = \frac{V_S}{2 + \frac{R}{R_{on}}}
$$

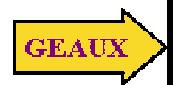

LEARNING EXAMPLE **The MOSFET is used to switch 10A of curr**ent. The voltage drop **across the FET in the on state must be less than 4% of the supply voltage. Find the maximum value of** *R\_on*

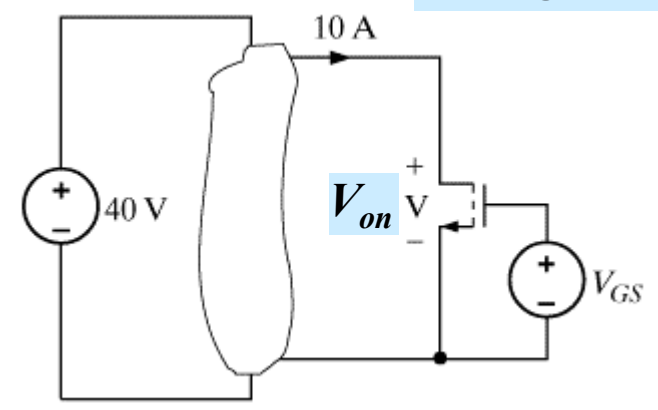

$$
V_{on} = 10 A \times R_{on} \le 0.04 \times 40
$$

 $R_{on} \leq 0.16\Omega$ 

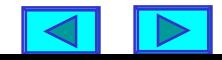

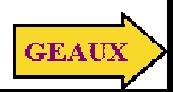

# **MODELING AMPLIFIER APPLICATIONS**

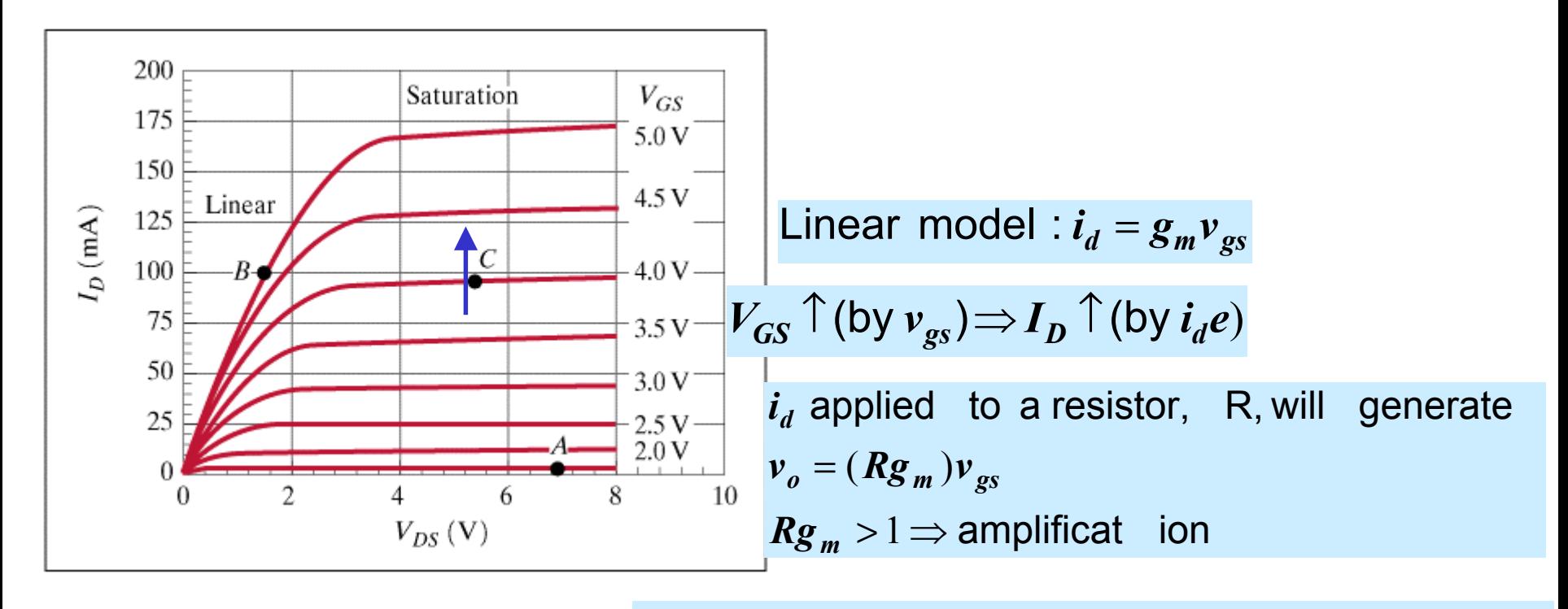

**Due to non-zero slope of I - V curves in saturation**

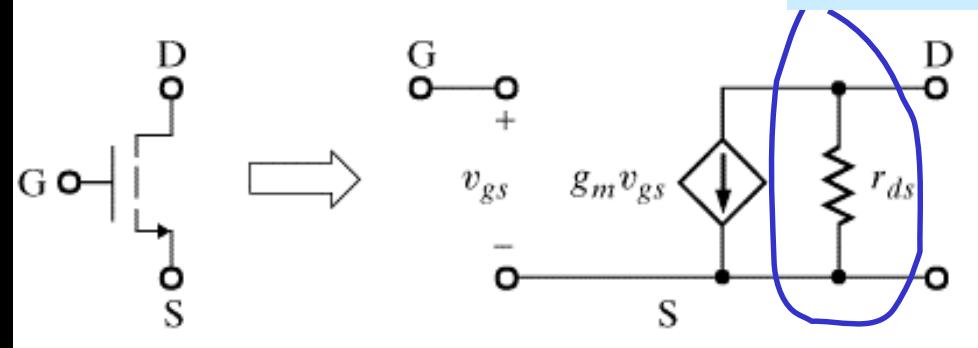

**Linear (small signals) model for MOSFET**

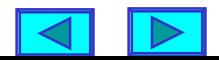

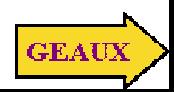

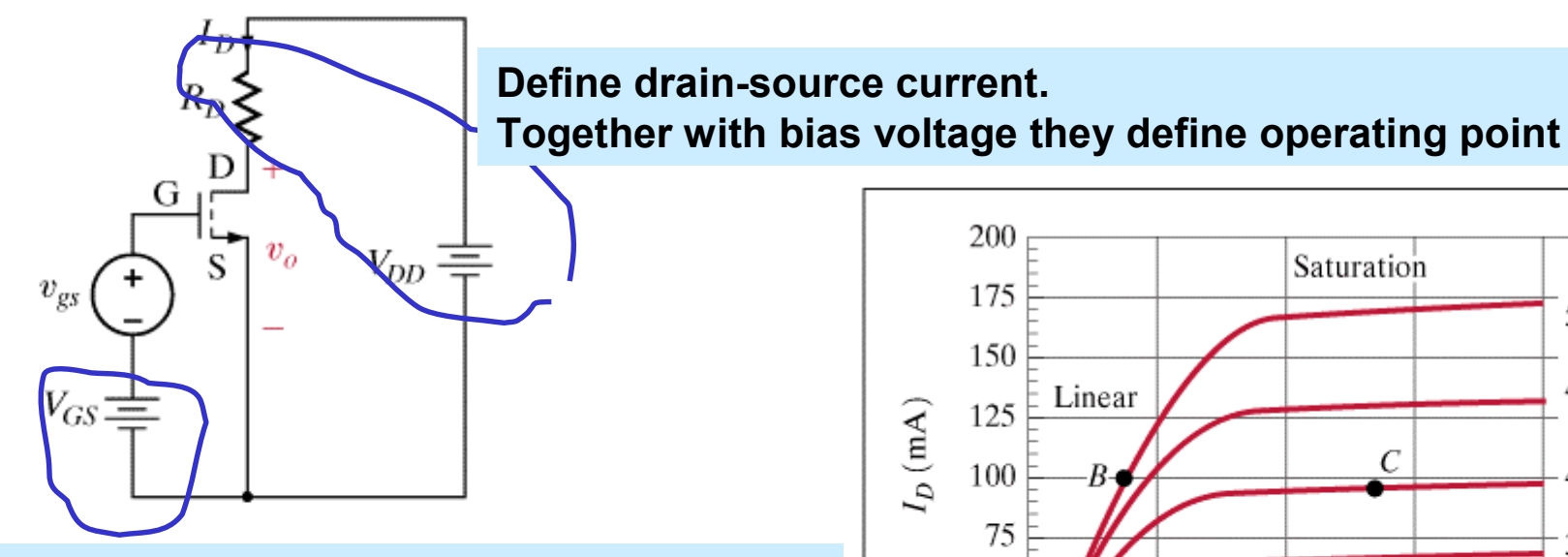

**Bias voltage. Helps to define location on I - V curve.**

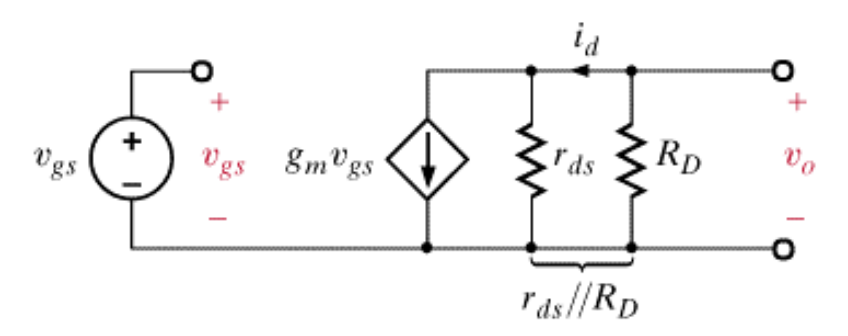

**Linear model relating** *changes* **in gate voltage to** *changes* **in output voltage**

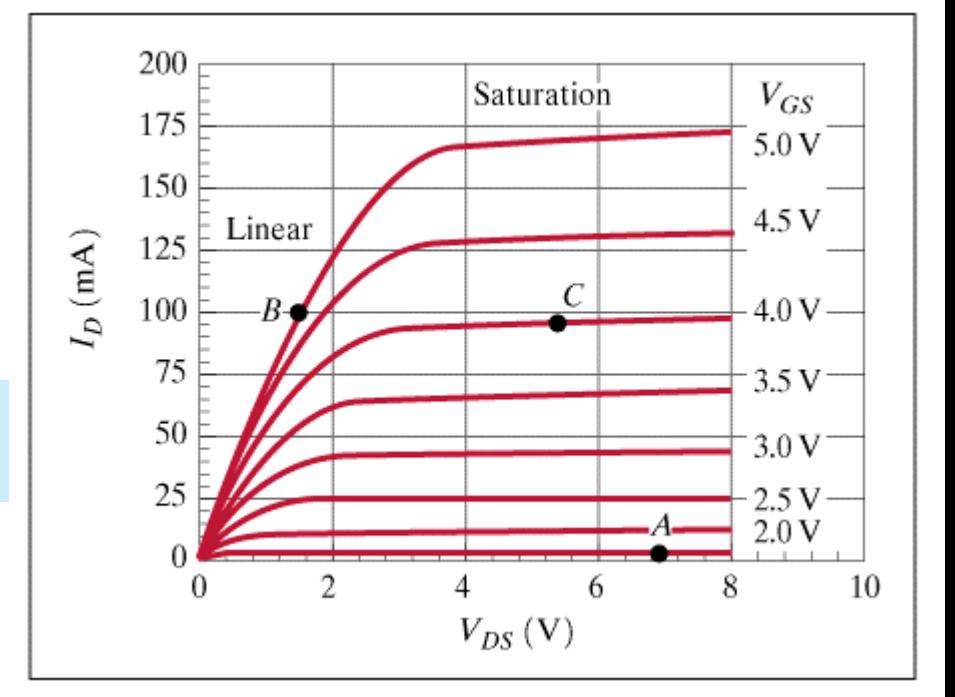

**The operating point determines the values of the parameters in the linear model**  $g_m$ ,  $r_{ds}$ 

 $R<sub>D</sub>$  also helps to determine gain

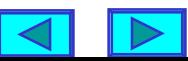

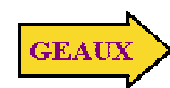

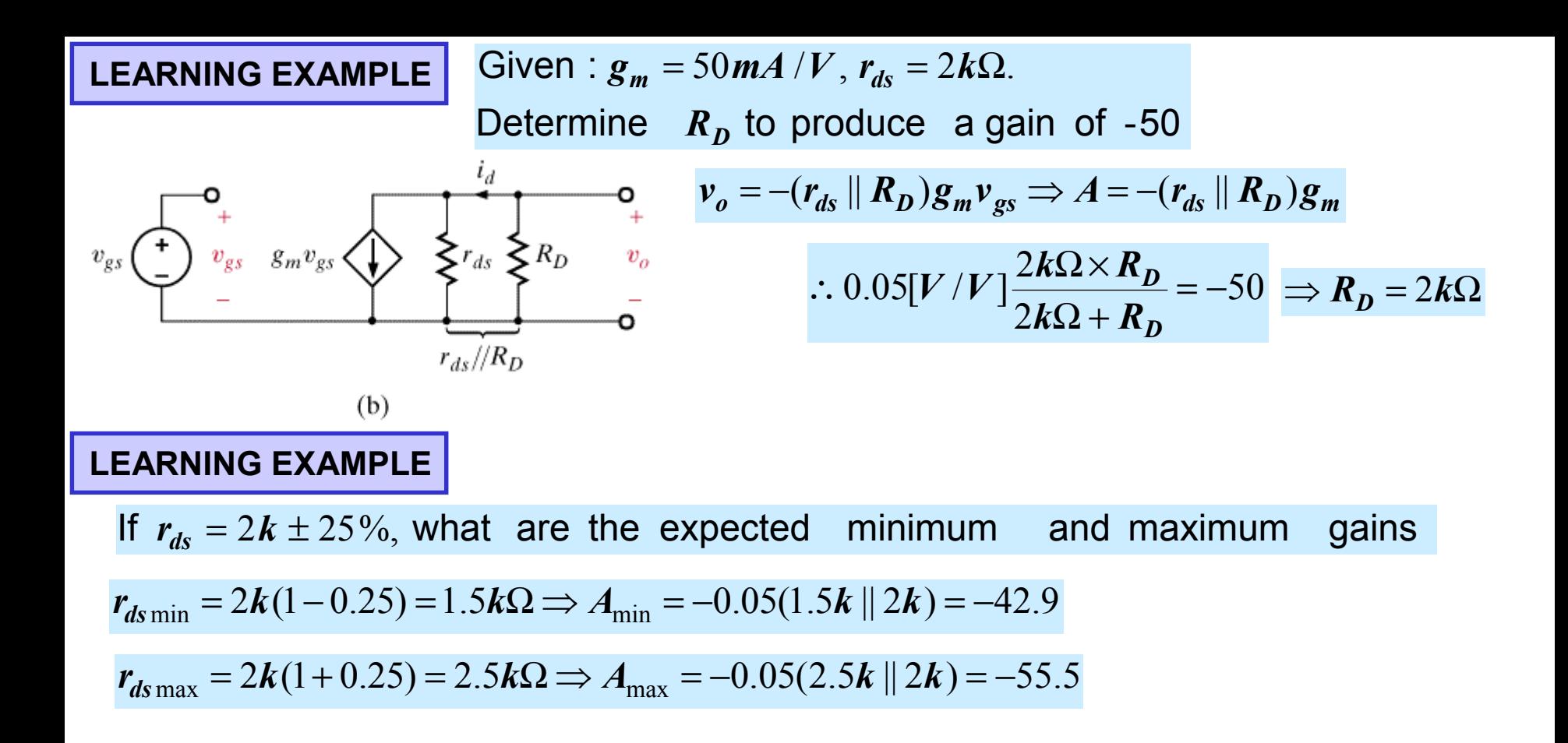

**PROBLEM If one must assure a gain of at least 50 in absolute value what should be the value for Rd?**

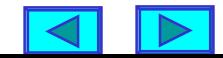

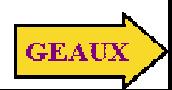

# **LEARNING EXAMPLE**

**Find the value of R\_d such that maximum average power is transferred to the load at 30krad/s**  $\Rightarrow \omega = 3 \times 10^4$ 

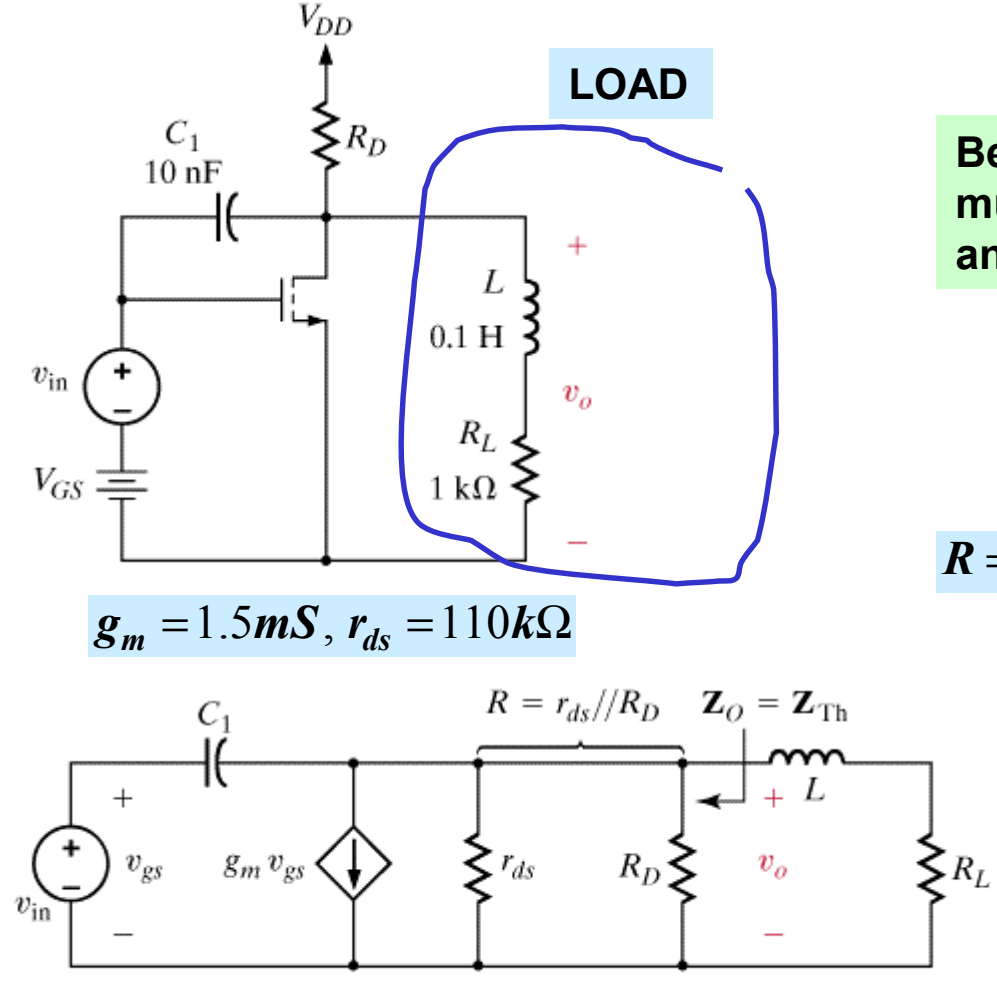

# **Small signals model**

**For maximum power transfer the Thevenin impedance of the amplifier must be the complex conjugate of the load**

$$
\therefore Z_{TH} = R - j\omega L = 1 - j3 k\Omega
$$

**Because there are dependent sources we must determine open-circuit voltage and short-circuit current**

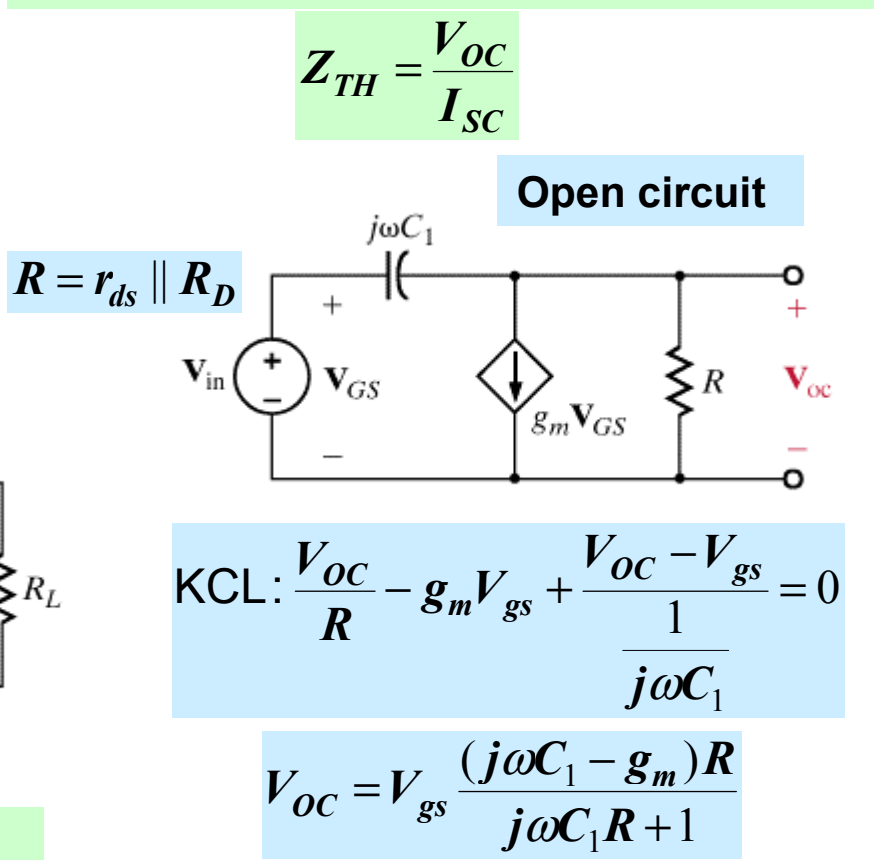

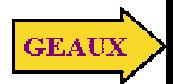

# **EXAMPLE (continued)**

# **Determination of short-circuit current**

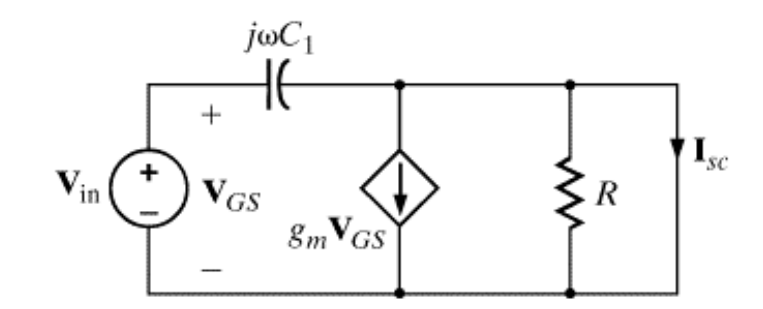

$$
I_{SC} = -g_m V_{gs} + j\omega C_1 V_{gs} = (j\omega C_1 - g_m) V_{gs}
$$

$$
V_{OC} = V_{gs} \frac{(j\omega C_1 - g_m)R}{j\omega C_1 R + 1}
$$

$$
Z_{TH} = \frac{V_{OC}}{I_{SC}} = \frac{R}{j\omega C_1 R + 1} \times \frac{1 - j\omega C_1 R}{1 - j\omega C_1 R}
$$
  
-  $R \qquad \omega C_1 R^2$ 

$$
Z_{TH} = \frac{R}{1 + (\omega C_1)^2} - j \frac{\omega C_1 R^2}{1 + (\omega C_1)^2} = 1000 - j3000 \ \Omega
$$
  
:.  $\omega C_1 R = 3 \Rightarrow R = \frac{3}{3 \times 10^4 \times 10^{-9}} = 10k\Omega$ 

 $10k\Omega = r_{ds}$  ||  $R_p = 110k\Omega$  ||  $R_p$  ||  $R_p = 11k\Omega$ 

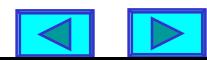

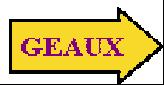

# **CASCADING COMMON SOURCE AMPLIFIERS**

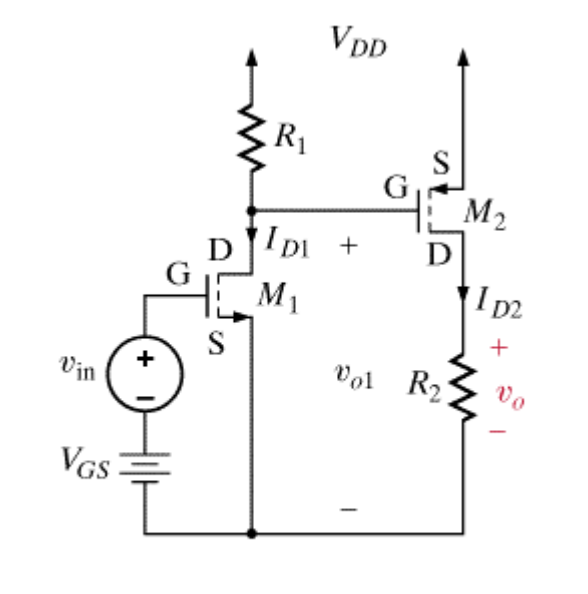

 $\left( \mathbf{a}\right)$ 

$$
v_{\text{in}} \underbrace{\left\{\begin{array}{c}\n\bullet \\
\bullet \\
\bullet \\
\bullet\n\end{array}\right\}}_{y_{gs1}}^{g_{m1}v_{gs1}} \underbrace{\left\{\begin{array}{c}\n\bullet \\
\bullet \\
\bullet \\
\bullet\n\end{array}\right\}}_{f_{ds1}} \underbrace{\left\{\begin{array}{c}\n\bullet \\
\bullet \\
\bullet \\
\bullet\n\end{array}\right\}}_{f_{ds1}}^{g_{m2}v_{gs2}} \underbrace{\left\{\begin{array}{c}\n\bullet \\
\bullet \\
\bullet \\
\bullet\n\end{array}\right\}}_{f_{ds2}}^{g_{m2}v_{gs2}} \underbrace{\left\{\begin{array}{c}\n\bullet \\
\bullet \\
\bullet \\
\bullet\n\end{array}\right\}}_{f_{ds2}}^{g_{m2}v_{gs2}} \underbrace{\left\{\begin{array}{c}\n\bullet \\
\bullet \\
\bullet \\
\bullet\n\end{array}\right\}}_{f_{ds2}}^{g_{m2}v_{gs2}} \underbrace{\left\{\begin{array}{c}\n\bullet \\
\bullet \\
\bullet \\
\bullet\n\end{array}\right\}}_{f_{ds2}}^{g_{m2}v_{gs2}} \underbrace{\left\{\begin{array}{c}\n\bullet \\
\bullet \\
\bullet \\
\bullet\n\end{array}\right\}}_{f_{ds2}}
$$

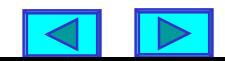

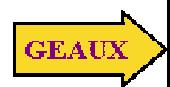

# **ANALYSIS OF A DC-DC CONVERTER**

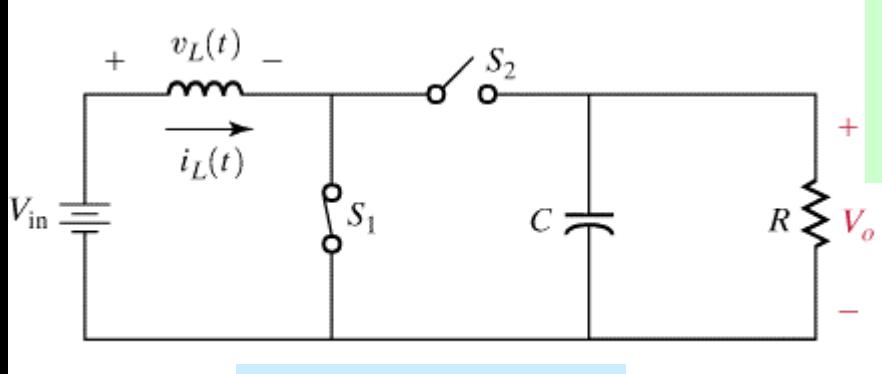

# **Idealized circuit**

$$
W_L = \frac{1}{2}LI_p^2; I_p = \frac{V_{in}t_{on}}{L} \frac{D}{T_s} = \text{switching period}
$$
  

$$
t_{on} = DT_s \Rightarrow W_L = \frac{V_{in}^2 D^2 T_s^2}{2L} \qquad f_s = \frac{1}{T_s}
$$

$$
W_C = \frac{1}{2}C(V_o^2 - V_{o-}^2) = \text{energy} \text{ transferre d to}
$$
  
capacitor As  

$$
V_o = \text{voltage at end of cycle}
$$

$$
V_{o-} = \text{voltage at beginning of cycle}
$$

Energy transferre d to load

$$
W_{load} = \frac{V_{o-}^2}{R_{load}} T_s
$$

**When S2 is open and S1 closed, the inductor stores energy. A large capacitor helps to keep output voltage constant When S2 is closed and S1 open, the inductor transfers energy to capacitor**

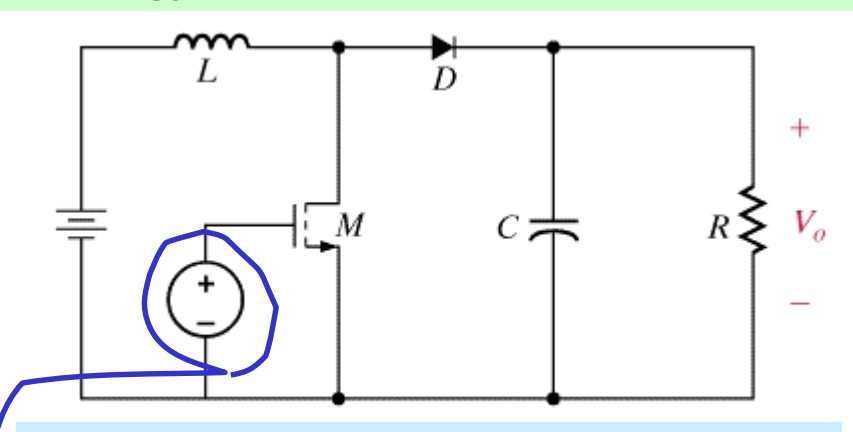

**Practical implementation of booster**

**Turns FET on or off. When FET is off diode becomes direct biased**

Assuming 
$$
W_L = W_C + W_{load}
$$
 and solving for  $V_o$   

$$
V_o = \sqrt{\frac{2W_L}{C} - \frac{2V_{o-}^2}{R_{load}Cf_s} + V_{o-}^2}
$$

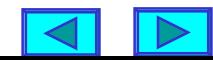

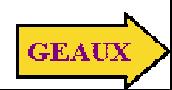

# **USING EXCEL TO COMPUTE OUTPUT OF DC-DC CONVERTER**

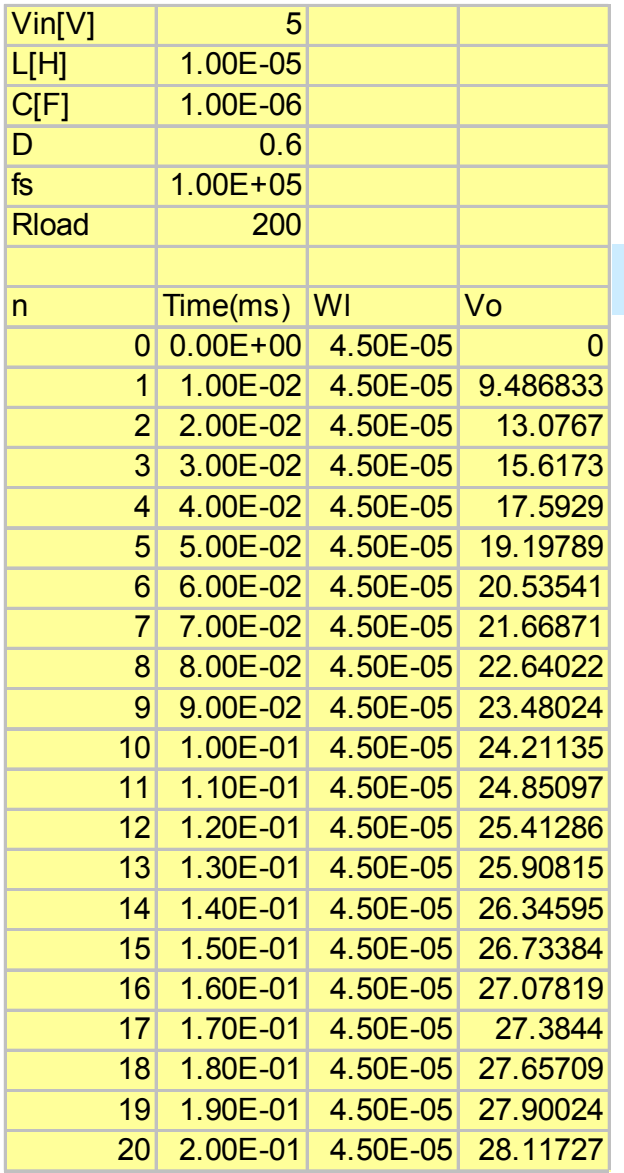

**Excel formula to compute W\_L**

**=\$B\$1^2\*(\$B\$4)^2/(2\*(\$B\$2)\*(\$B\$5)^2)**

**Excel formula to compute Vo (cellD10)**

**=SQRT(2\*C10/\$B\$3-2\*D9^2/(\$B\$6\*\$B\$3\*\$B\$5)+D9^2)**

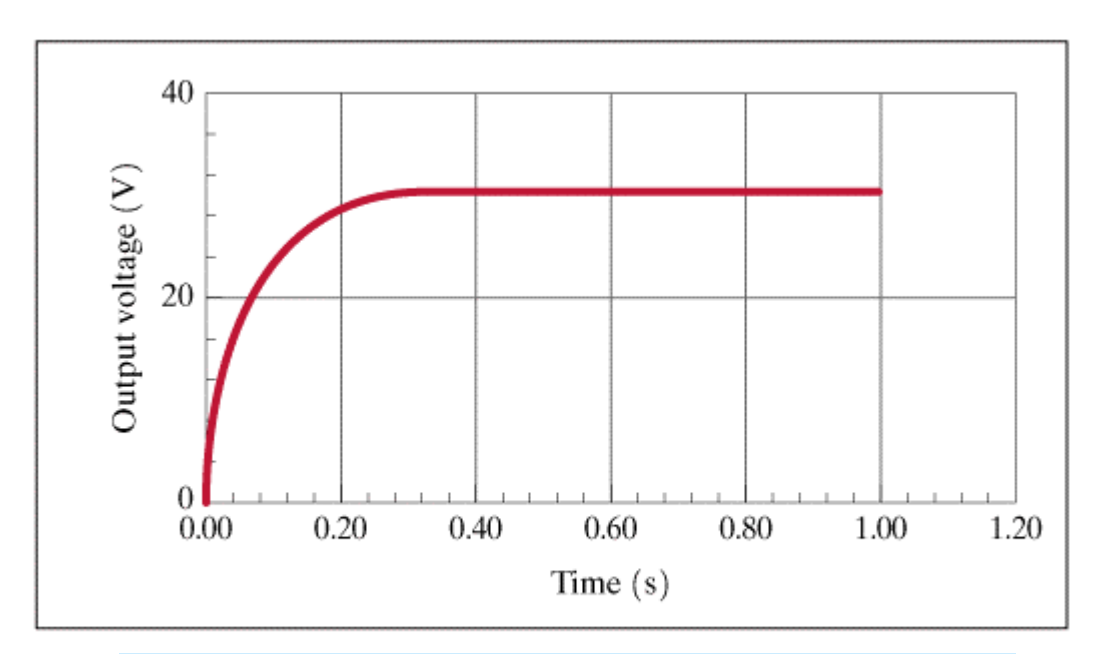

# **Plot of DC-DC converter output voltage**

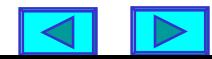

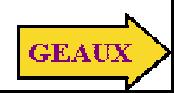

# **MATLAB SCRIPT TO COMPUTE AND PLOT THE BOOSTER OUTPUT**

```
%booster.m
%Solves the booster circuit in BECA 7th Ed, page648
%%%%%%%%% define circuit parameters
Vin=5;
L=1e-5;
C=1e-6;
D=0.6;
fs=1e5;
Rload=200;
%%%%%%%%% define iteration array
n=[0:30];
tms=1e3*n/fs; %time in msec
%%%%%%%%% initialize vectors and do one-time computations
Wl=Vin^2*D^2/(2*L*fs^2);
t1=2*Wl/C;
kt2=1-2/(Rload*C*fs);
vo=zeros(size(n)); %initialize output array
%%%%%%%%% do the iterations
for k=2:length(n)
   vo(k)=sqrt(t1+kt2*(vo(k-1))^2);
end
%%%%%%%%% display results
plot(tms,vo,'bo',tms,vo,'r'),title('DC-DC CONVERTER OUPUT')
xlabel('Time(ms)'),ylabel('V_o(V)'), grid
```
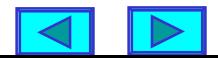

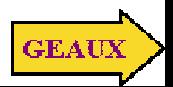

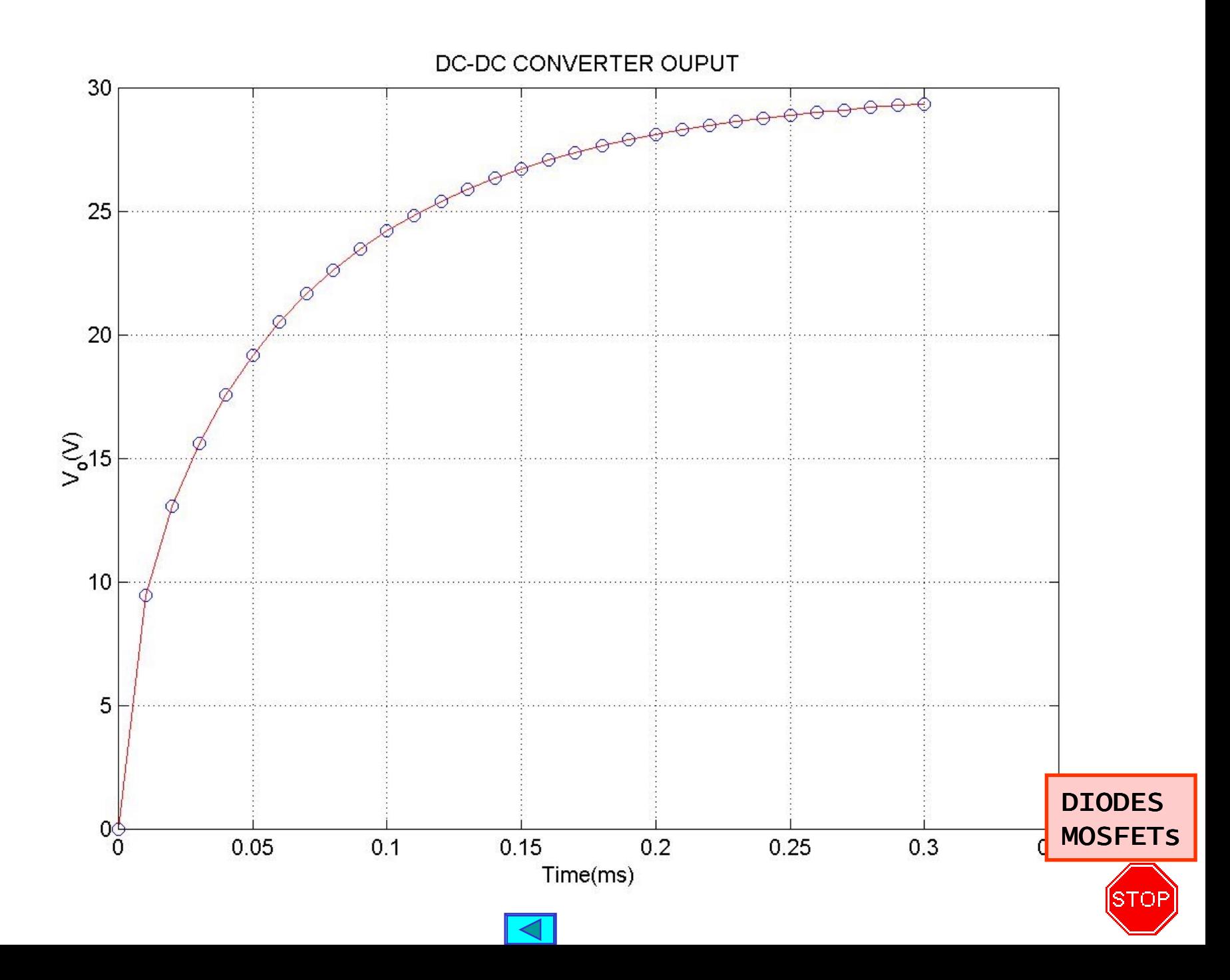